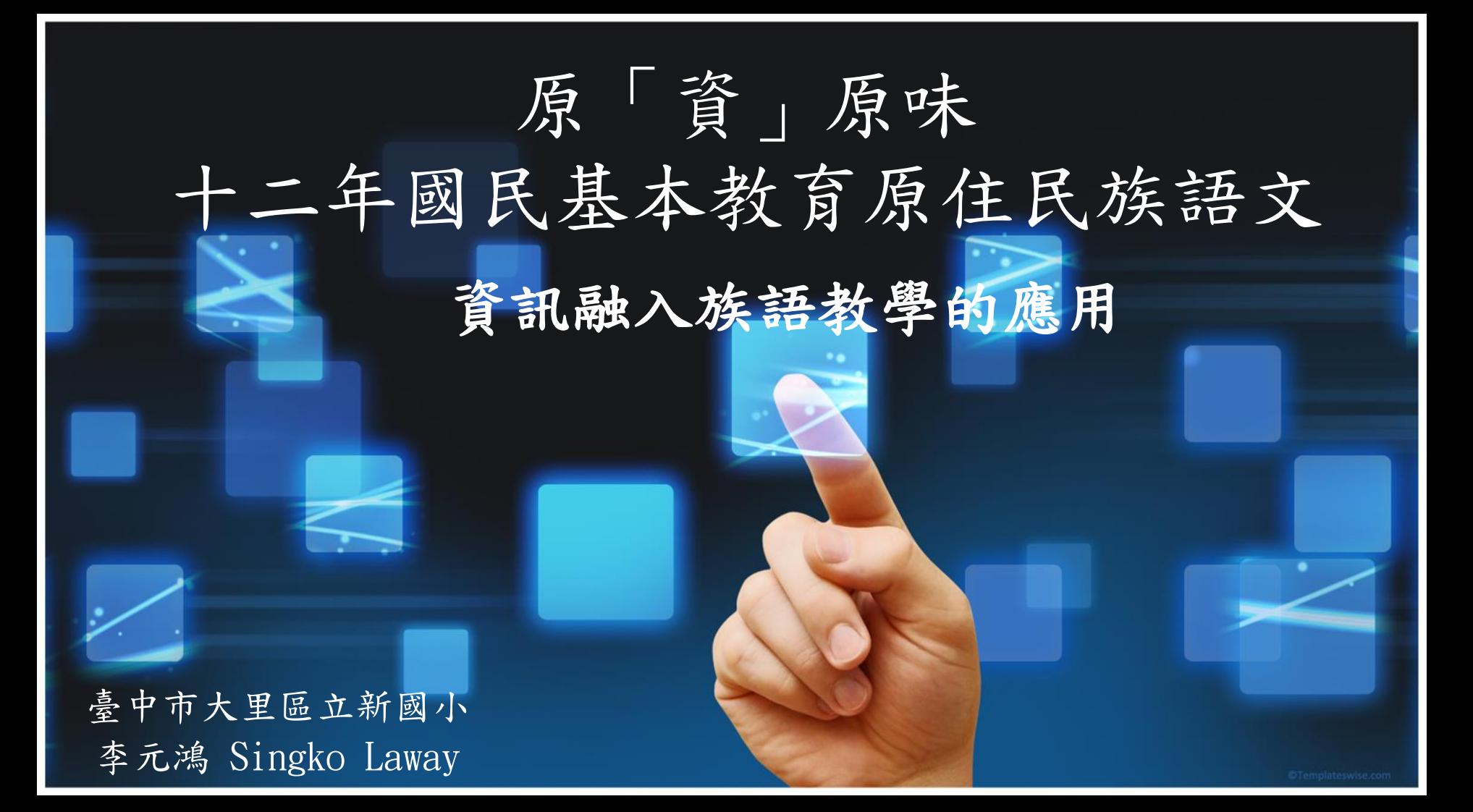

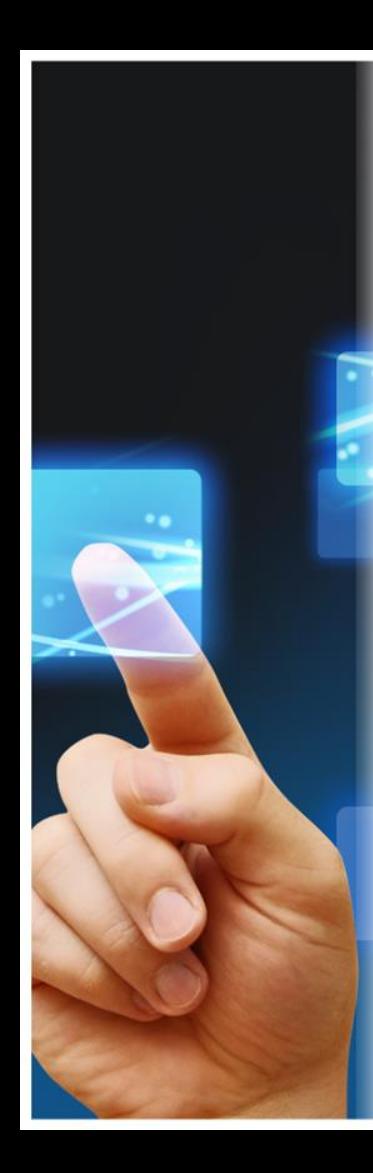

#### 網路資源應用

- 教學與科技的發展
- 現今的科技應用在教學
- 現有的數位學習研究面向
- 未來學習的趨勢
- 原語的Web2.0
- 本土語的雲端工具資源
- 本土語的APP
- 科技工具與使用技巧

教學與科技的發展

- [資訊教育的歷史演進](https://youtu.be/wtUwgHtVHtI)
- [Web2.0](https://youtu.be/Bc0oDIEbYFc)
- [Web3.0](https://youtu.be/F_nbUizGeEY)
- [臺灣資訊及科技教育司的數位學習](https://depart.moe.edu.tw/ED2700/Default.aspx)
- [臺灣世界史](https://youtu.be/-3lEec_UdG8) [第5集](https://youtu.be/-3lEec_UdG8)
- <span id="page-2-0"></span>• 錄音帶-CD光碟-CAI-網路教材-平台 -行動載具-?

<span id="page-3-0"></span>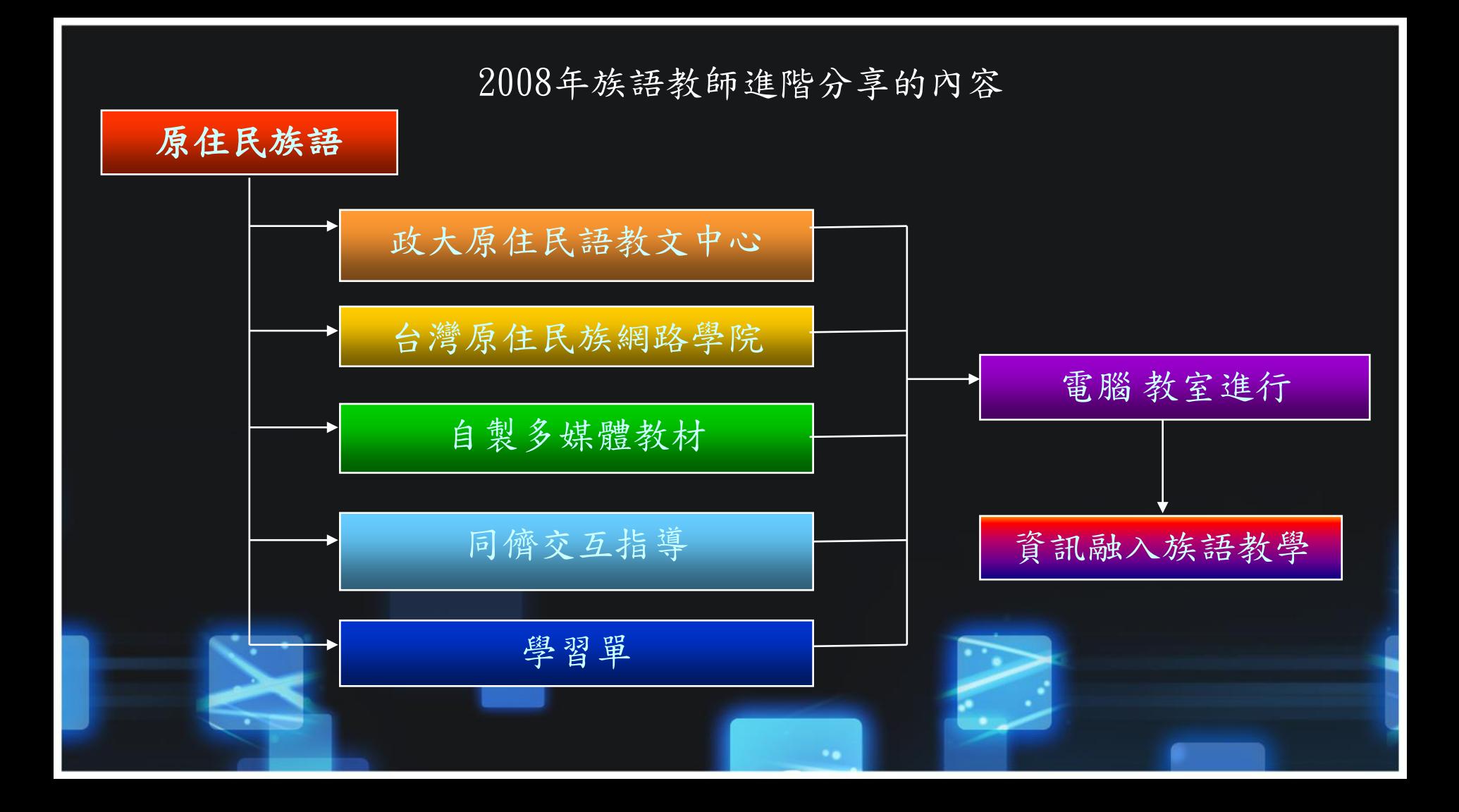

<span id="page-4-0"></span>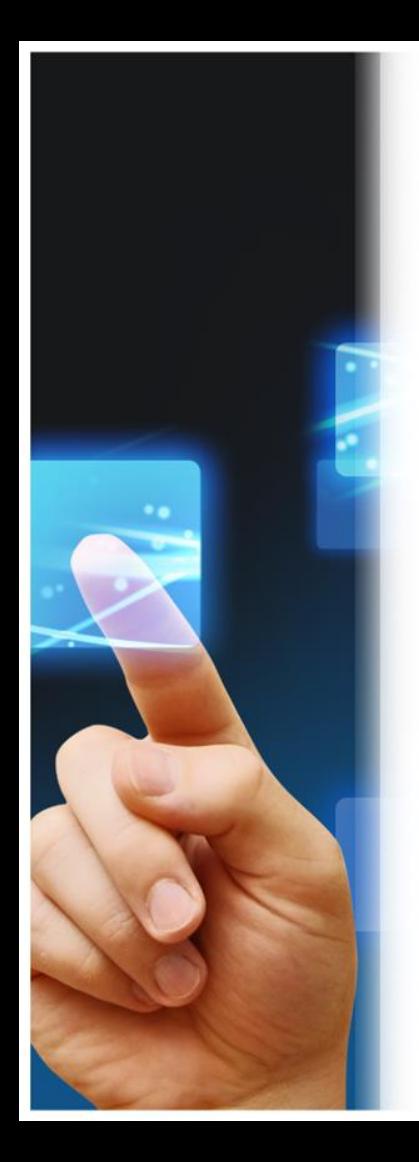

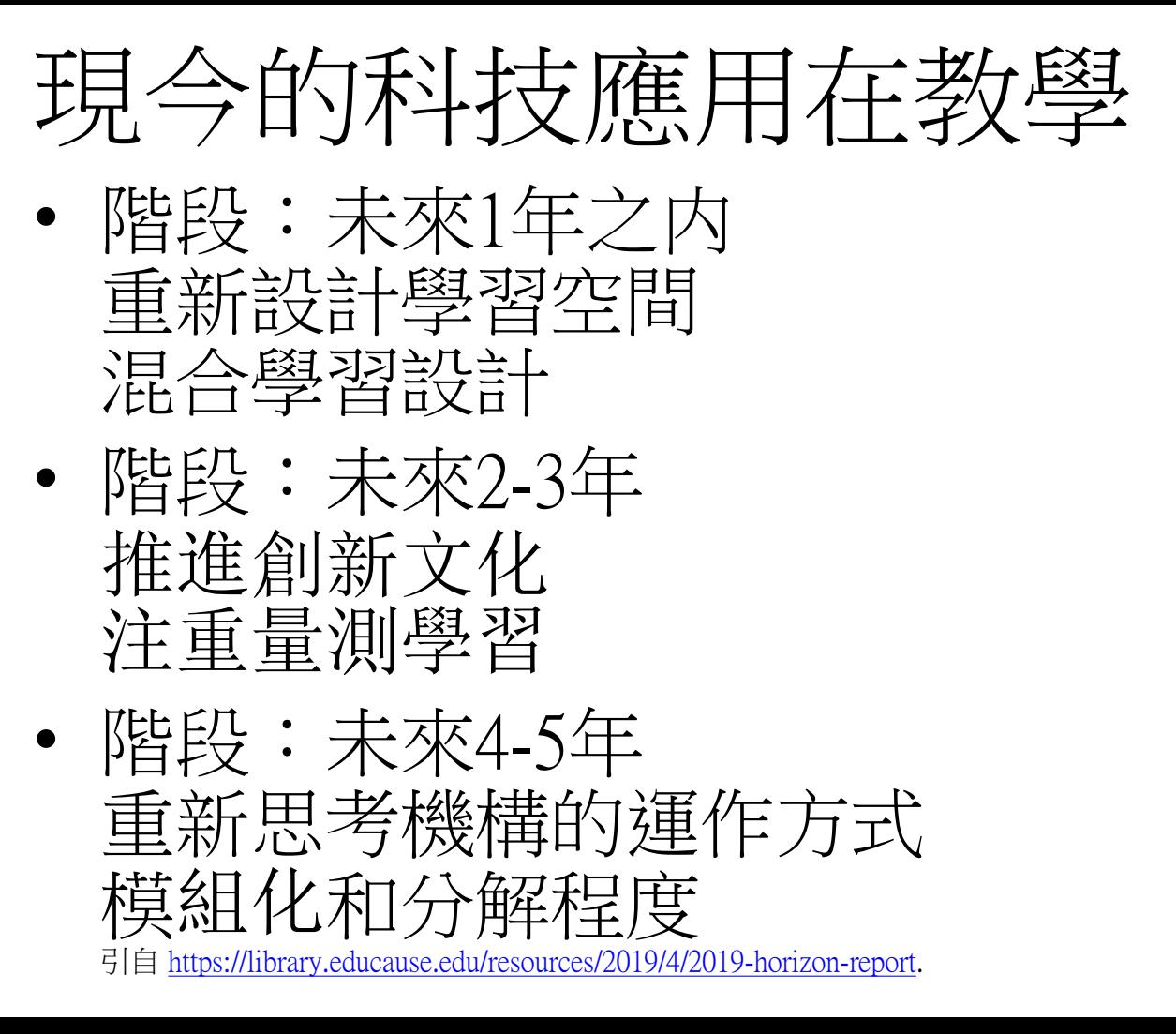

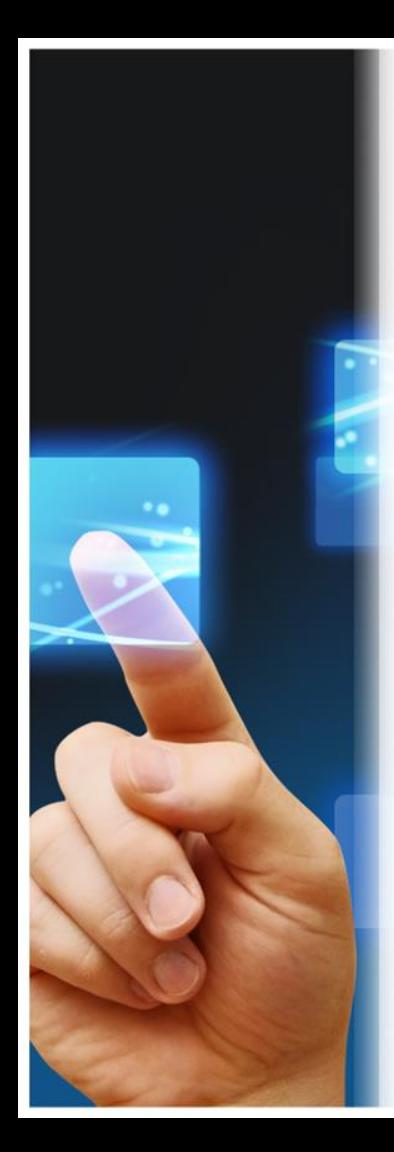

## 回顧過往科技應用在教學

- 階段:未來1年之内
	- 創客空間 機器人
- **階段:未來2-3年** 分析技術 虛擬實境
- **階段:未來4-5年** 人工智能 物聯網

<span id="page-5-0"></span>引自 <https://library.educause.edu/~/media/files/library/2017/11/2017hrk12CN.pdf>

# 現有的數位學習研究面向1/2

- 行動學習與無所不在學習
- 悅趣化學習與社會
- 電腦輔助科學學習
- 電腦輔助語言學習
- 創新學習軟體與平台設計
- 電腦化測驗與評量
	- 無障礙數位學習

# 現有的數位學習研究面向2/2

- 數位合作與個人化學習
- 網路學習與行為分析
- 人工智慧在教育的應用
- 擴增實境與四重增增
- Big data在教育研究的應用
- 情感運算與體感技術在教育之應用
- **磨課師課程設計與學習(MOOCs Course)**
- 物聯網在學習上之應用

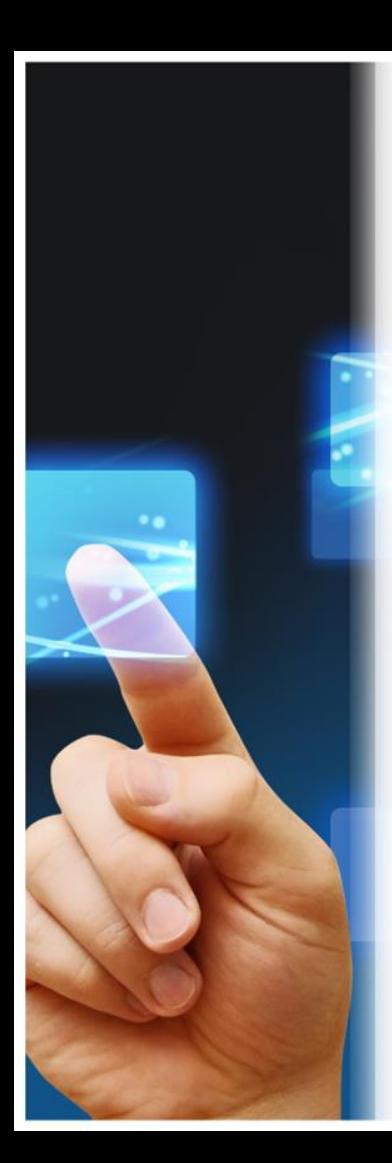

### 未來學習的趨勢

- [微軟的願景](https://youtu.be/G7pe1AjTWns)
- [康寧的想像](https://youtu.be/0qj3-gpXC_A)
- 網路+装置+載具+?
- <span id="page-8-0"></span>• 關於神人的分享 –
	- [5個學習語言的技巧](https://tw.voicetube.com/videos/18124)

## 原住民族語的Web2.0

• 新聞片段-[瀕危!台灣原民9族語面臨消失危機](https://youtu.be/Jl4OfmActvY) [20120220](https://youtu.be/Jl4OfmActvY)

[221世界母語日](https://youtu.be/Uq4v-rv_chU) [源自孟加拉語言運動](https://youtu.be/Uq4v-rv_chU) [2014-02-20](https://youtu.be/Uq4v-rv_chU)

- [原住民族語言研究發展中心](http://ilrdc.tw/)
- [臺灣原住民族網路學院](http://e-learning.apc.gov.tw/)
- [族語E樂園](http://web.klokah.tw/)
- [沉浸式族語教學幼兒園](http://kindergarten.klokah.tw/)

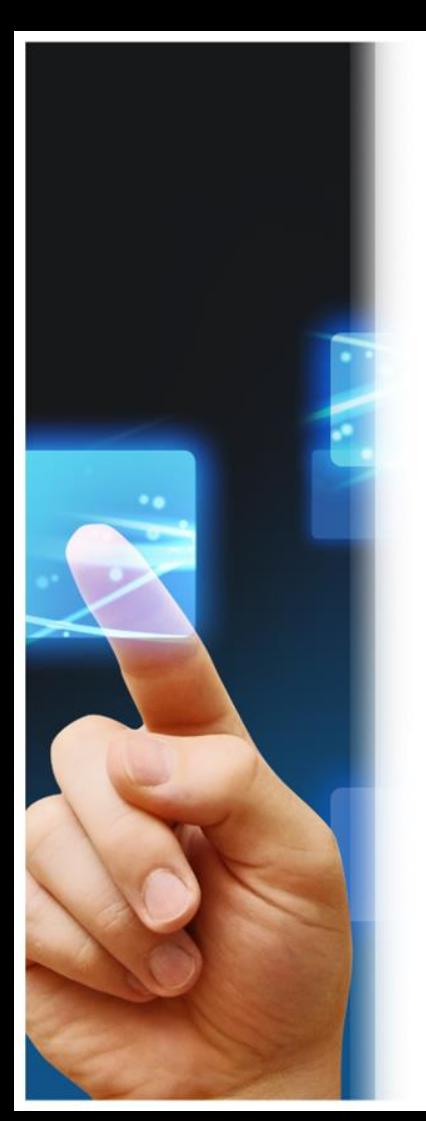

#### 本土語的雲端工具資源

• 台語兒

擴充功能

台語兒

台語兒

BaconBao

台語兒是一隻台語語音朗讀精靈,協助您用台語聆聽網頁的文字!

填妥報名資料並上傳相關證明文件電子檔後,無需寄回任何 表件,最遲須於8月3日下午17時30分前完成線上作業方為報 名完成。

> 台語兒 章 設定 版本: 1.0.1 | 作者: BaconBao | TTS語音來自: 工研院文字轉語音Web服務

> > 更多擴充功能搜尋結果

★ 評分

★★★★★ (15)

協助工具

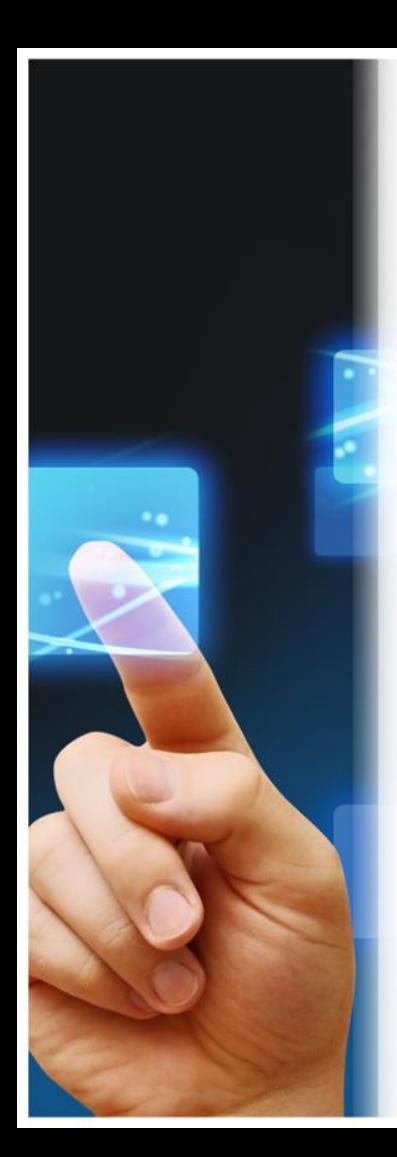

## 本土語的雲端工具資源

• 字典與族語翻譯

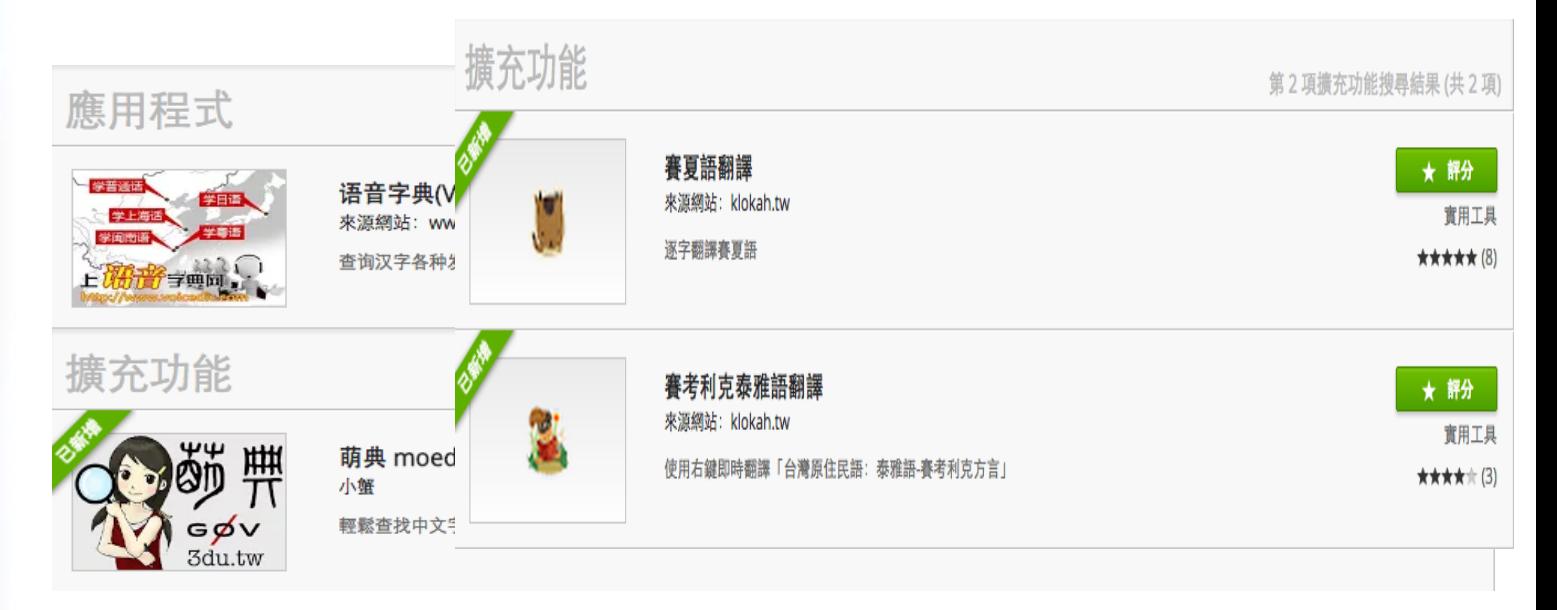

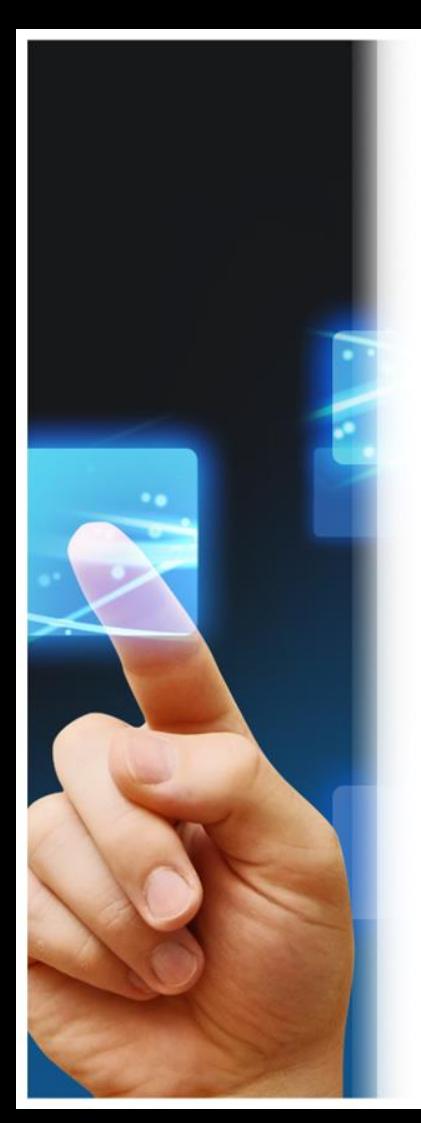

本土語的APP【媒體與影片】閩南語童謠

- 閩南語童謠 88月7,2014 上fengyi ■ 媒體與影片 ◎ 590
- 萌典

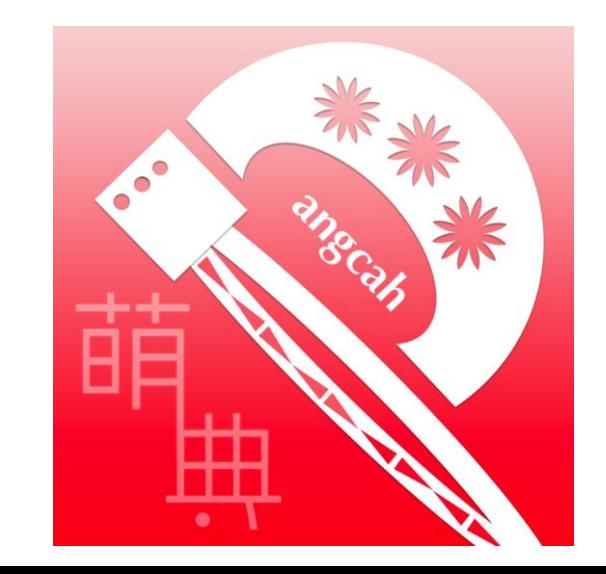

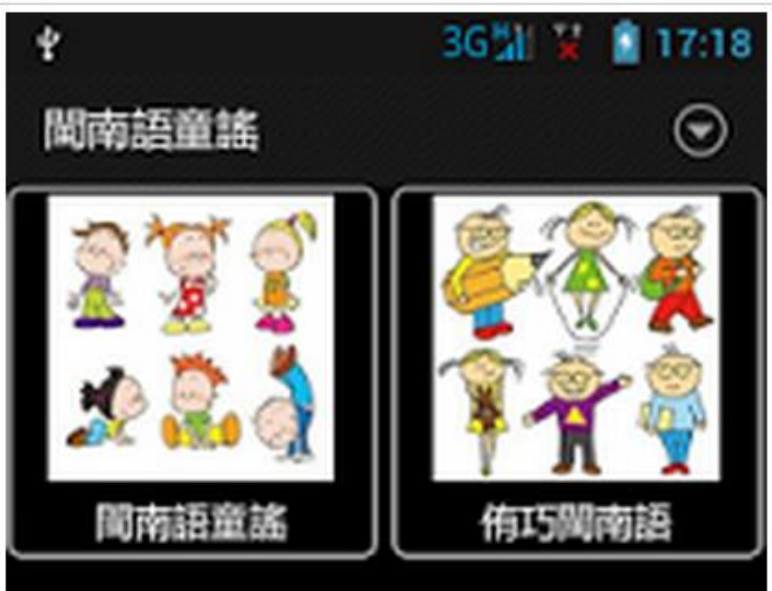

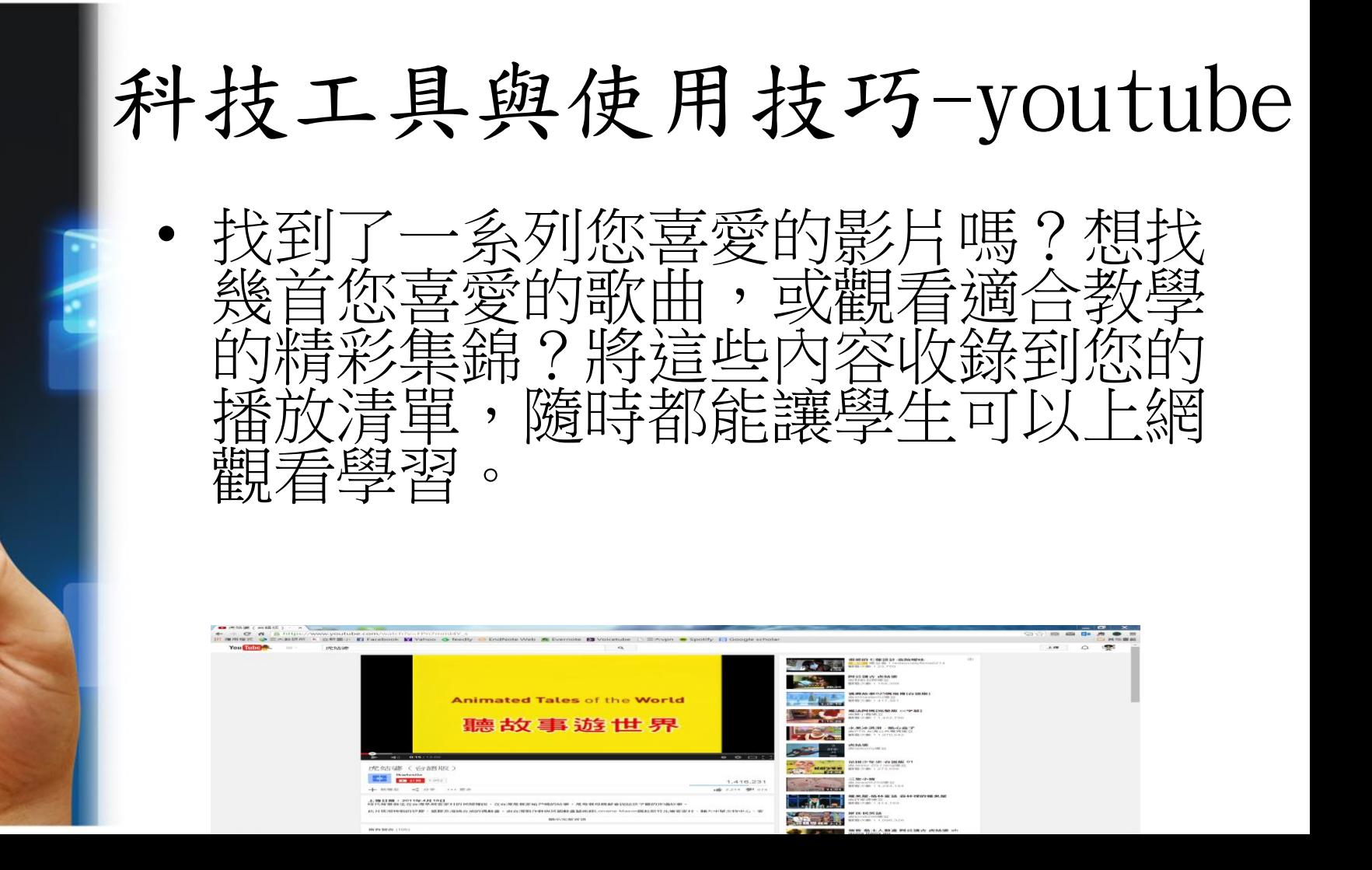

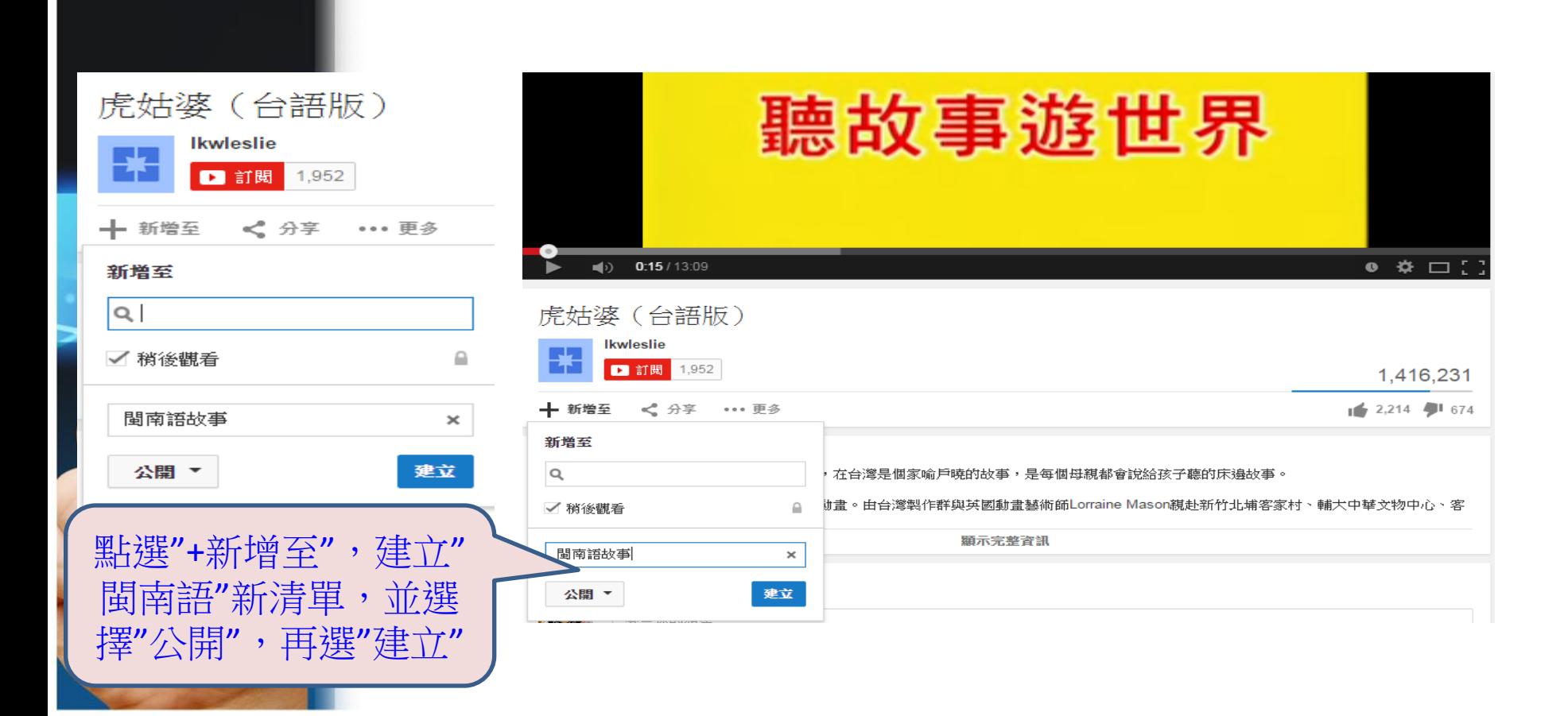

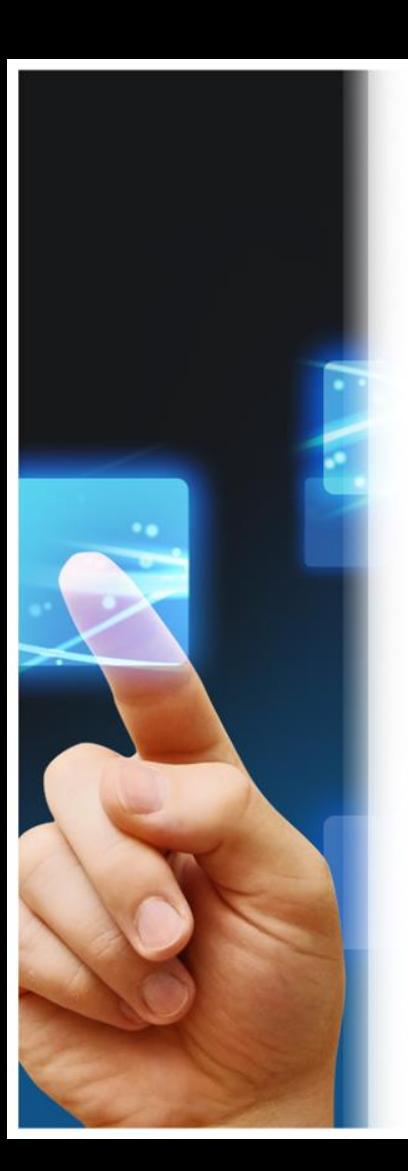

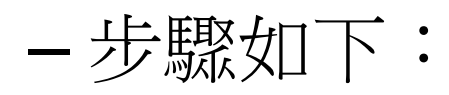

- 點選影片下的
- 輸入新播放清單的名稱
- 按一下 [建立播放清單]
- 用影片管理員尋找您的播放清單

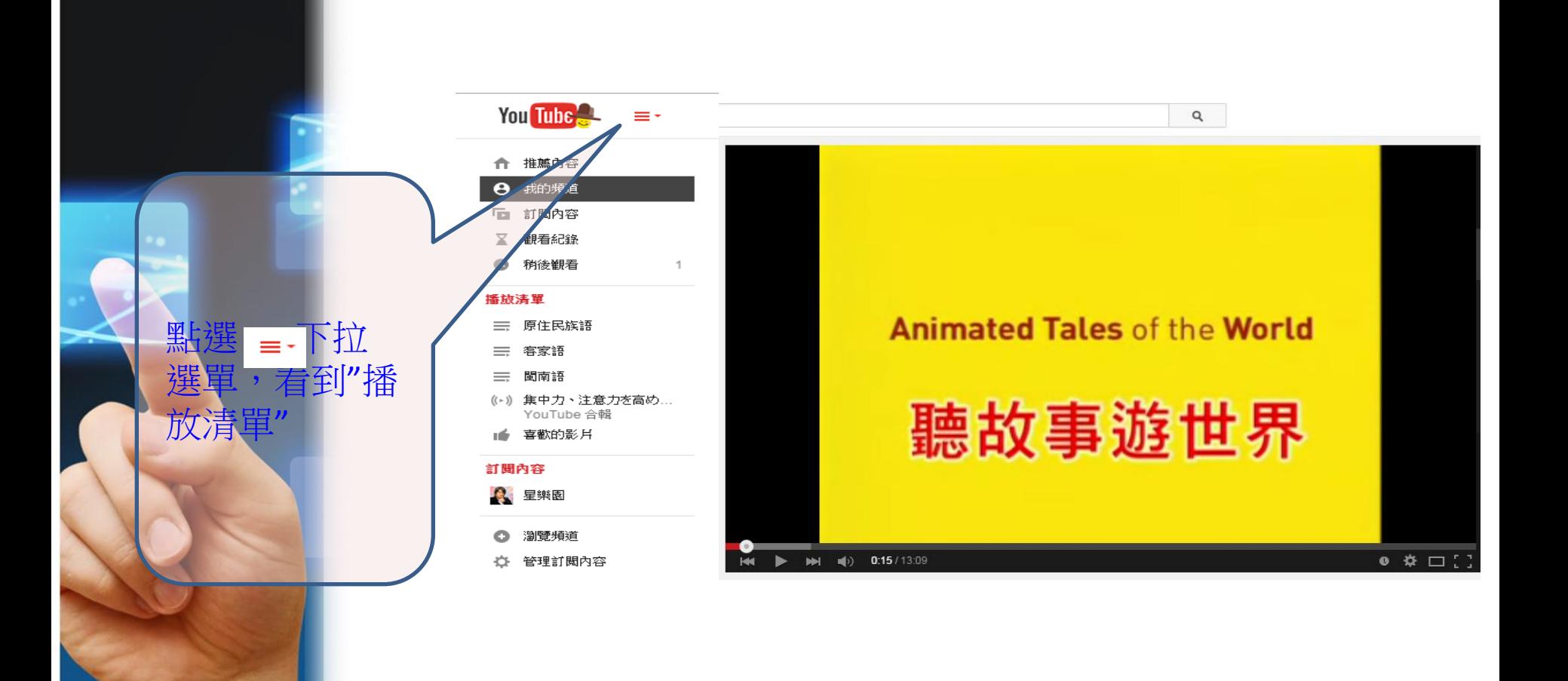

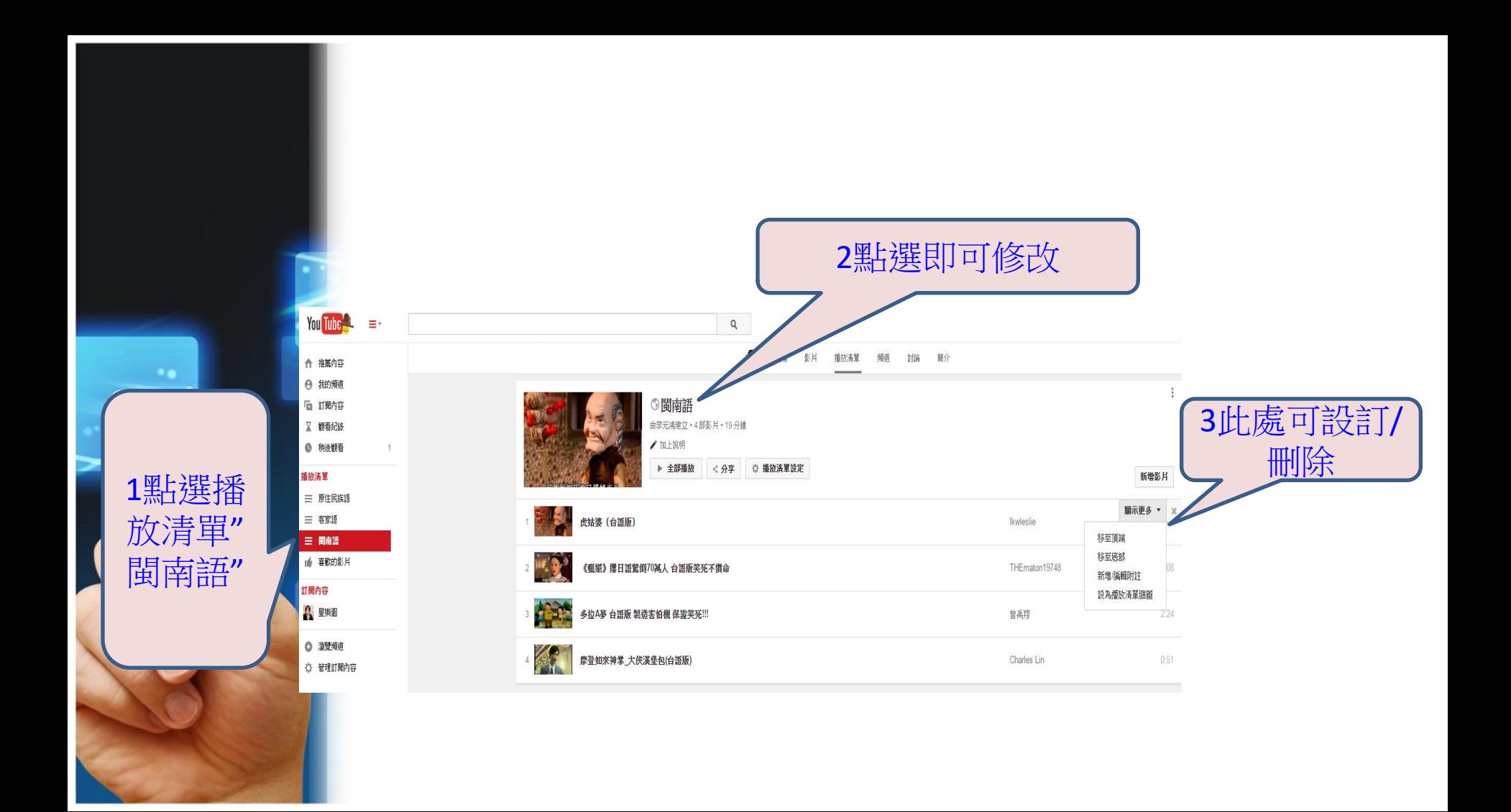

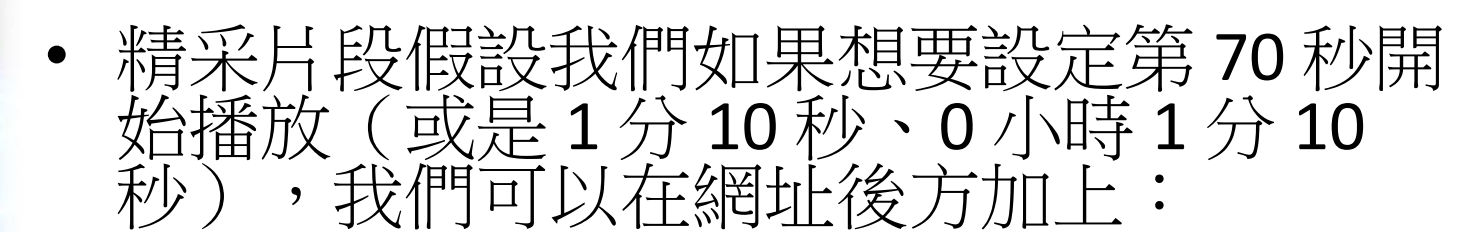

- ?t=70s  $(70 \frac{1}{12})$
- ?t=1m10s  $(1 4)$  10  $\overline{\psi}$ )
- ?t=0h1m10s (0小時1分10秒)
- 以上三種所獲得的時間都是一樣的,所以 產生的連結結果都一樣:
	- 參考網址:http://steachs.com/archives/3786

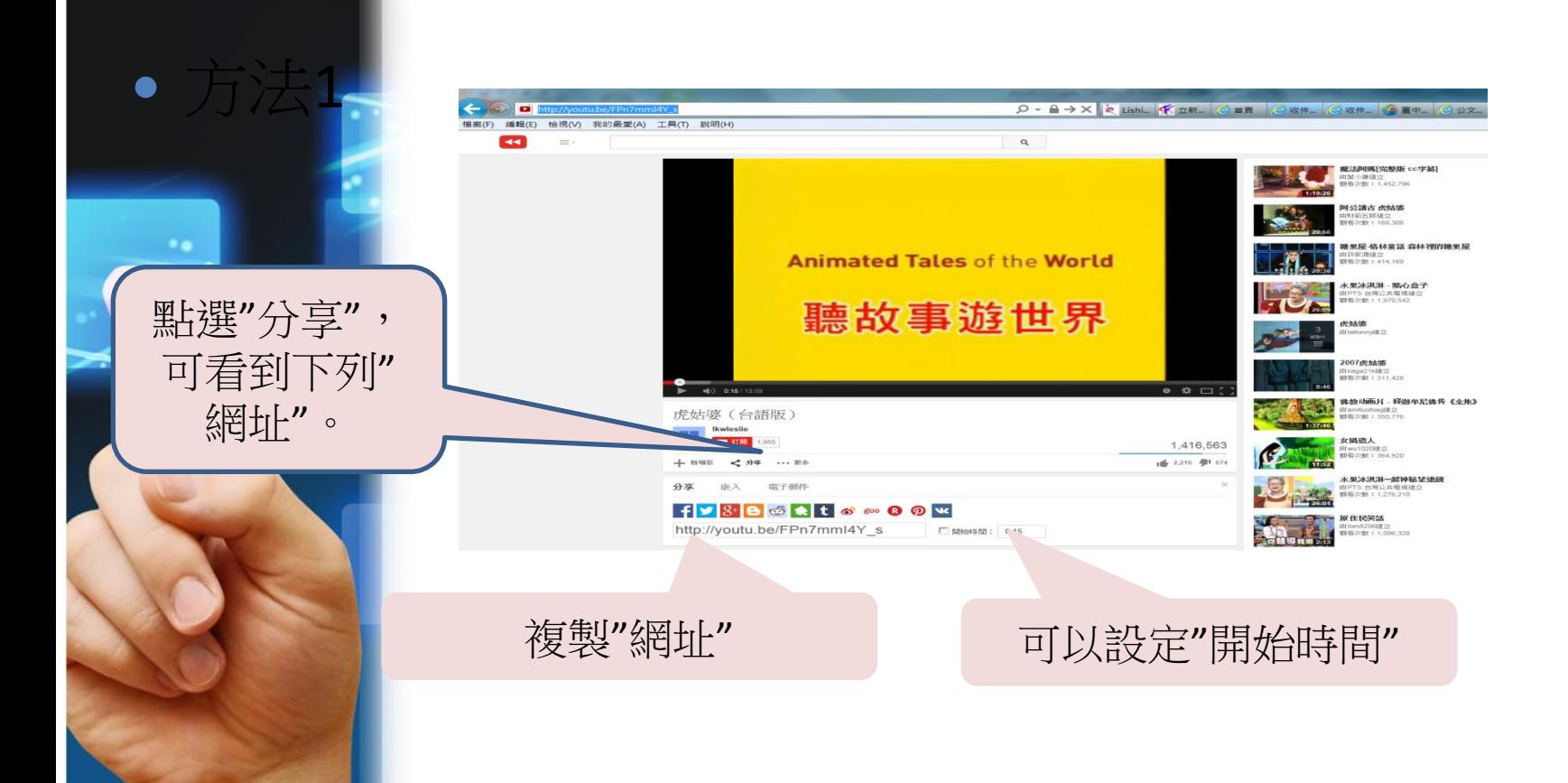

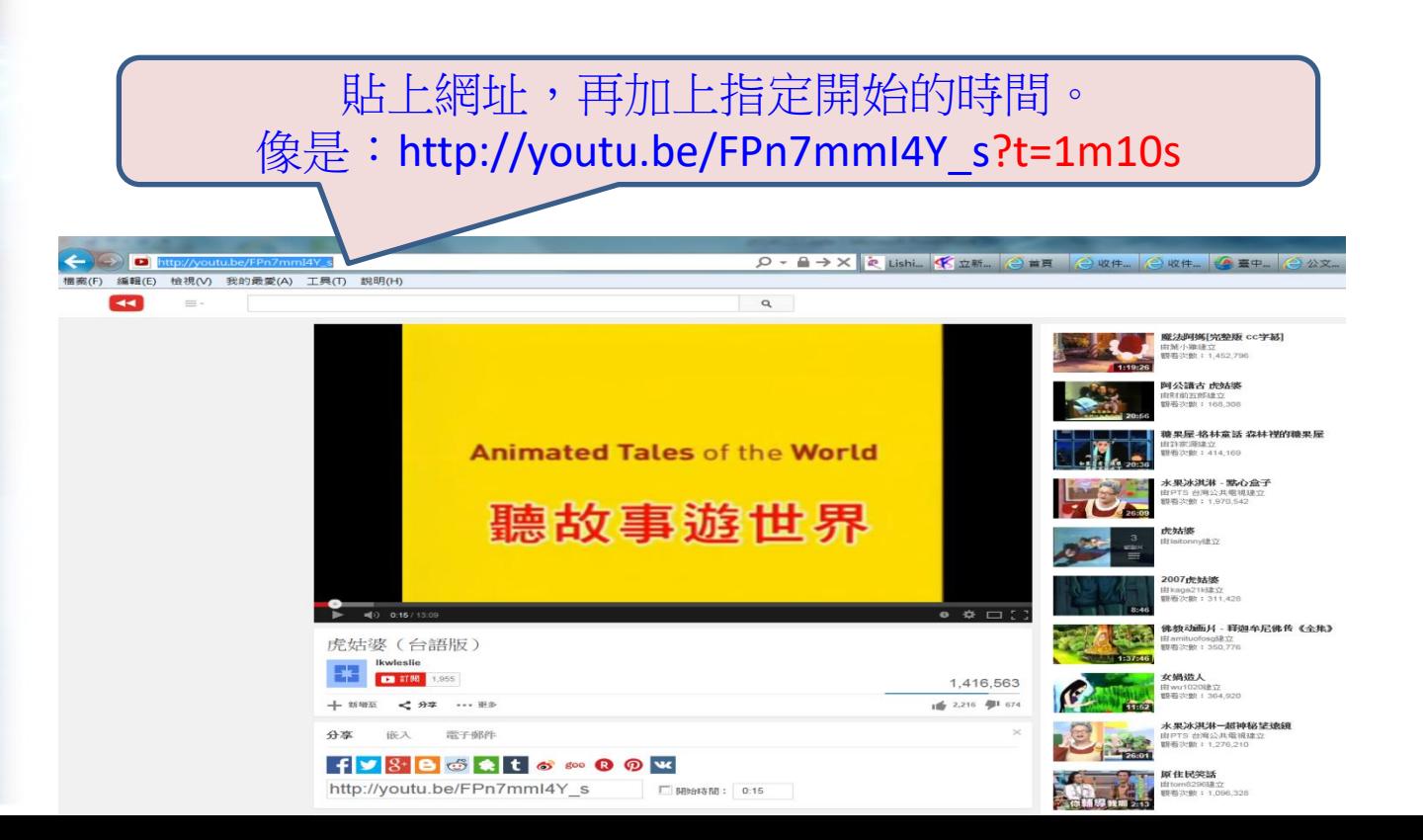

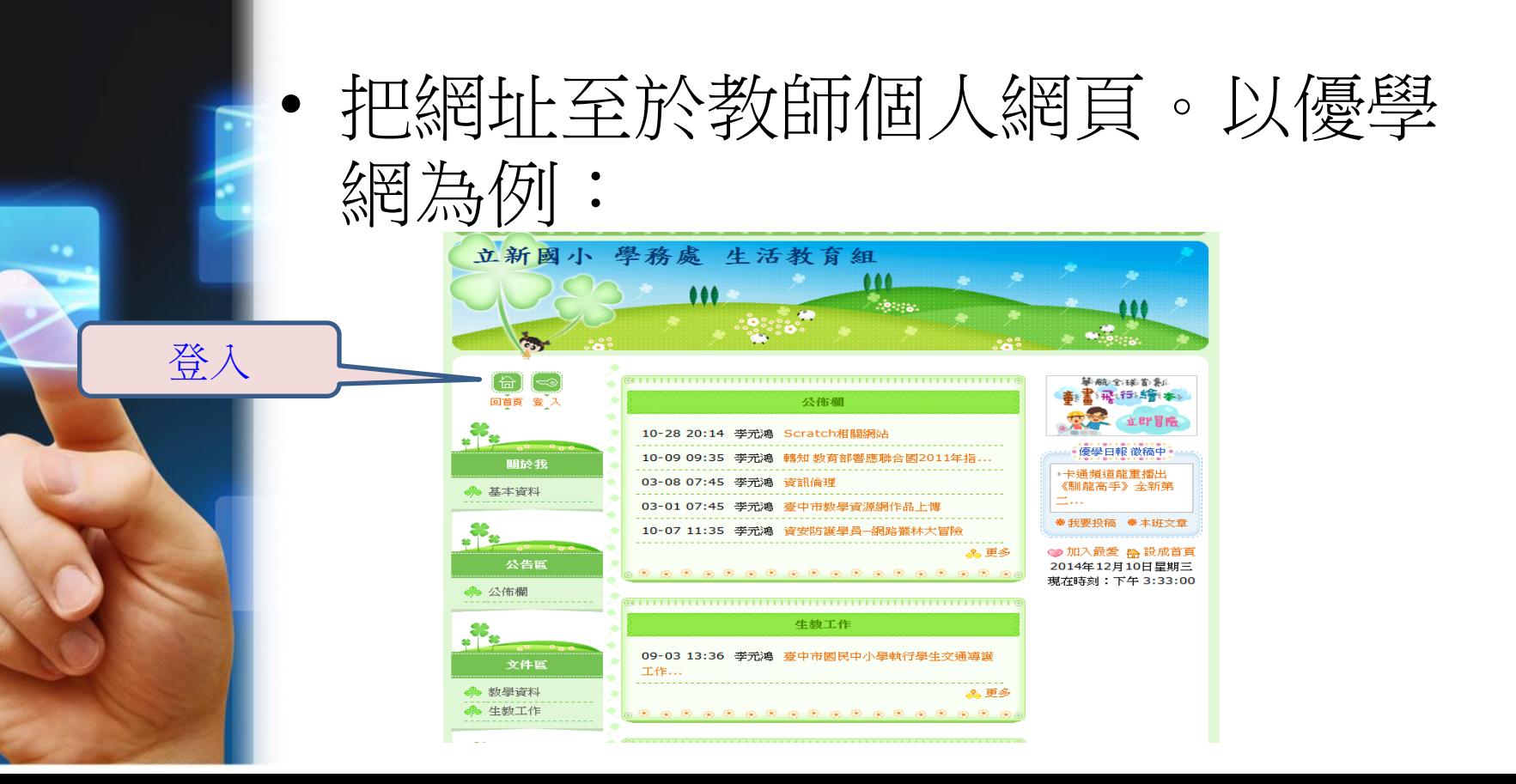

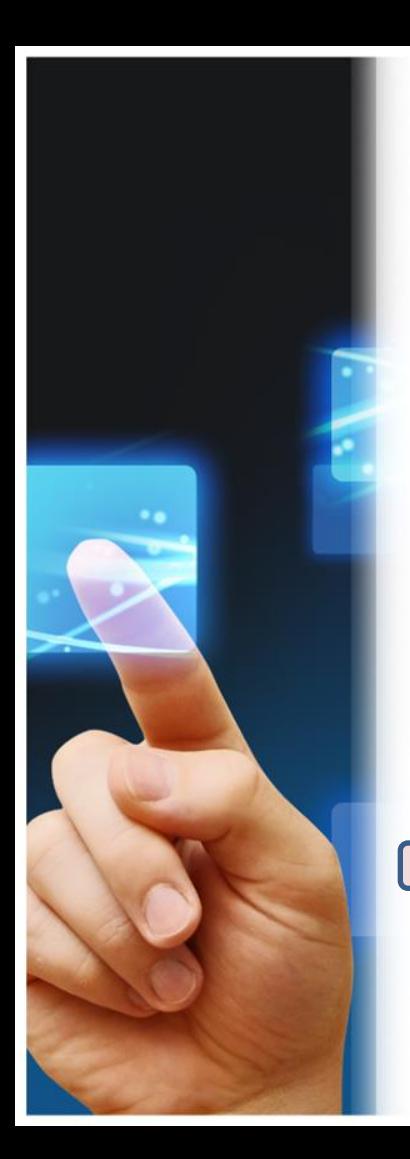

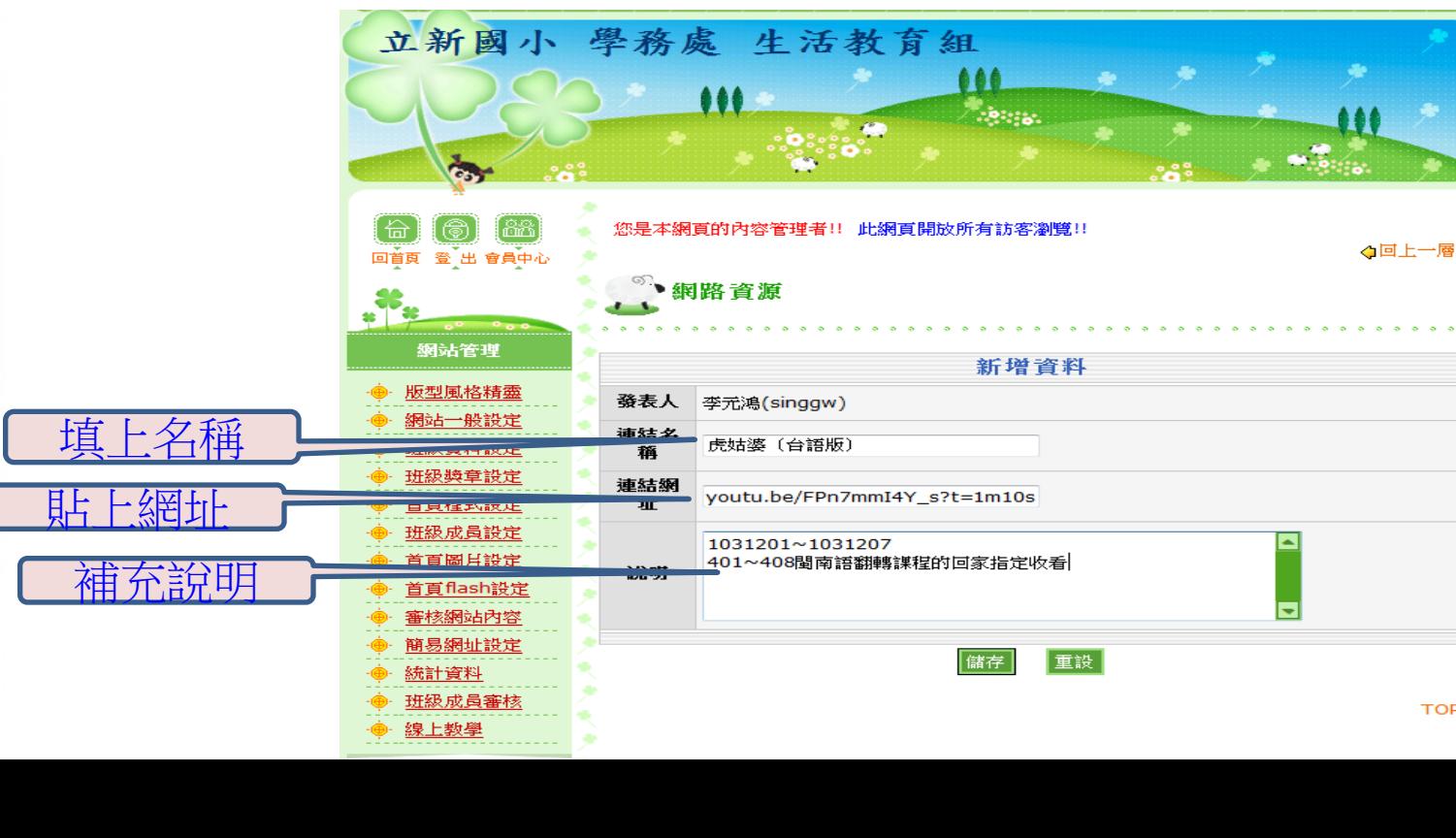

**TOP** 

• 新增至"網路資源"

#### • 請學生回家收看,也可加入學習單。

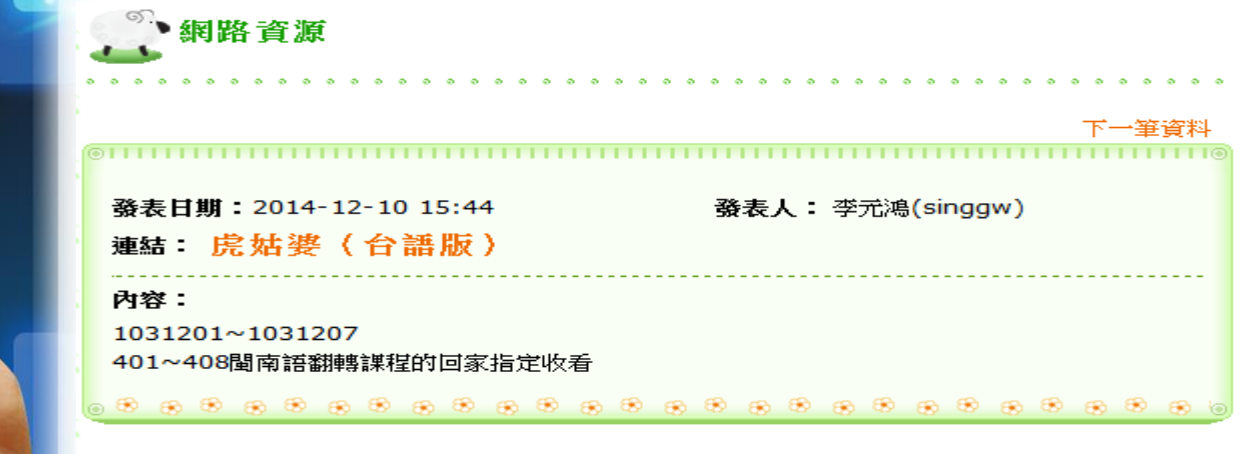

下一筆資料

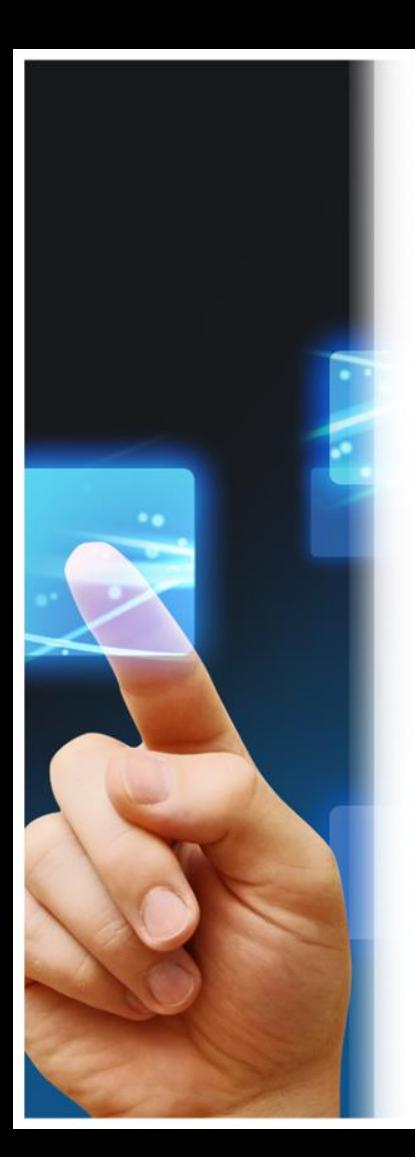

• 找到了一系列您喜愛的影片嗎?想找 幾首您喜愛的歌曲,或觀看適合教學 的精彩集錦?將這些內容收錄到您的 播放清單,隨時都能讓學生可以上網 觀看學習。

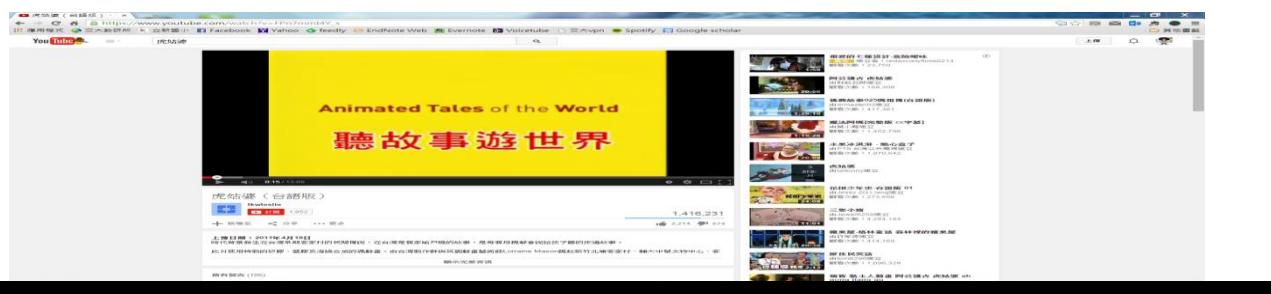

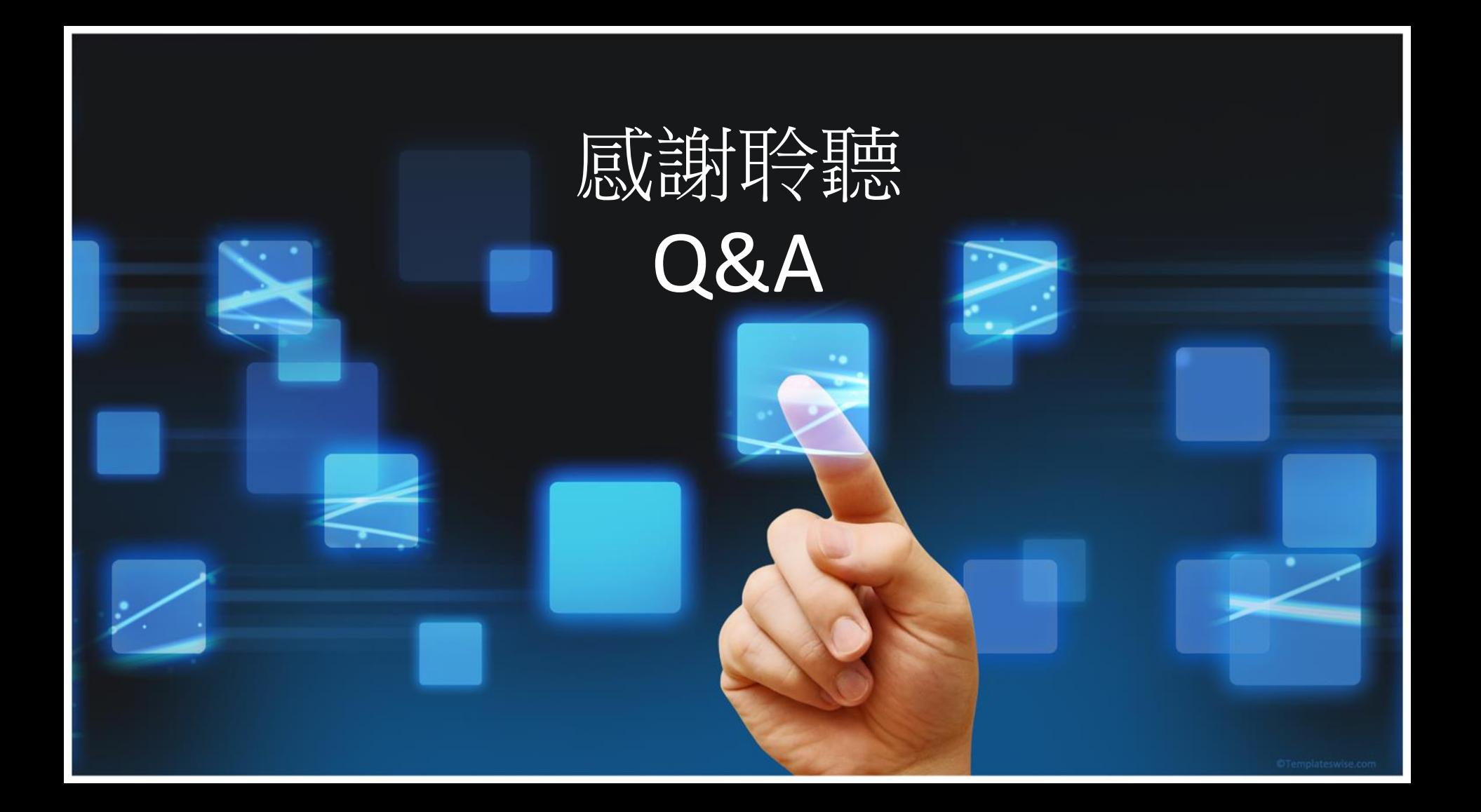